## **Ablaufschema Nachträge Bauvertrag - Stand 29.11.2022 (ohne Bestellschein und Einzelabruf Rahmenvertrag)**

**Workflow ausschließlich elektronisch, per Email Emailverkehr mit Abteilung T über Abteilung-T@stbafs.bayern.de**

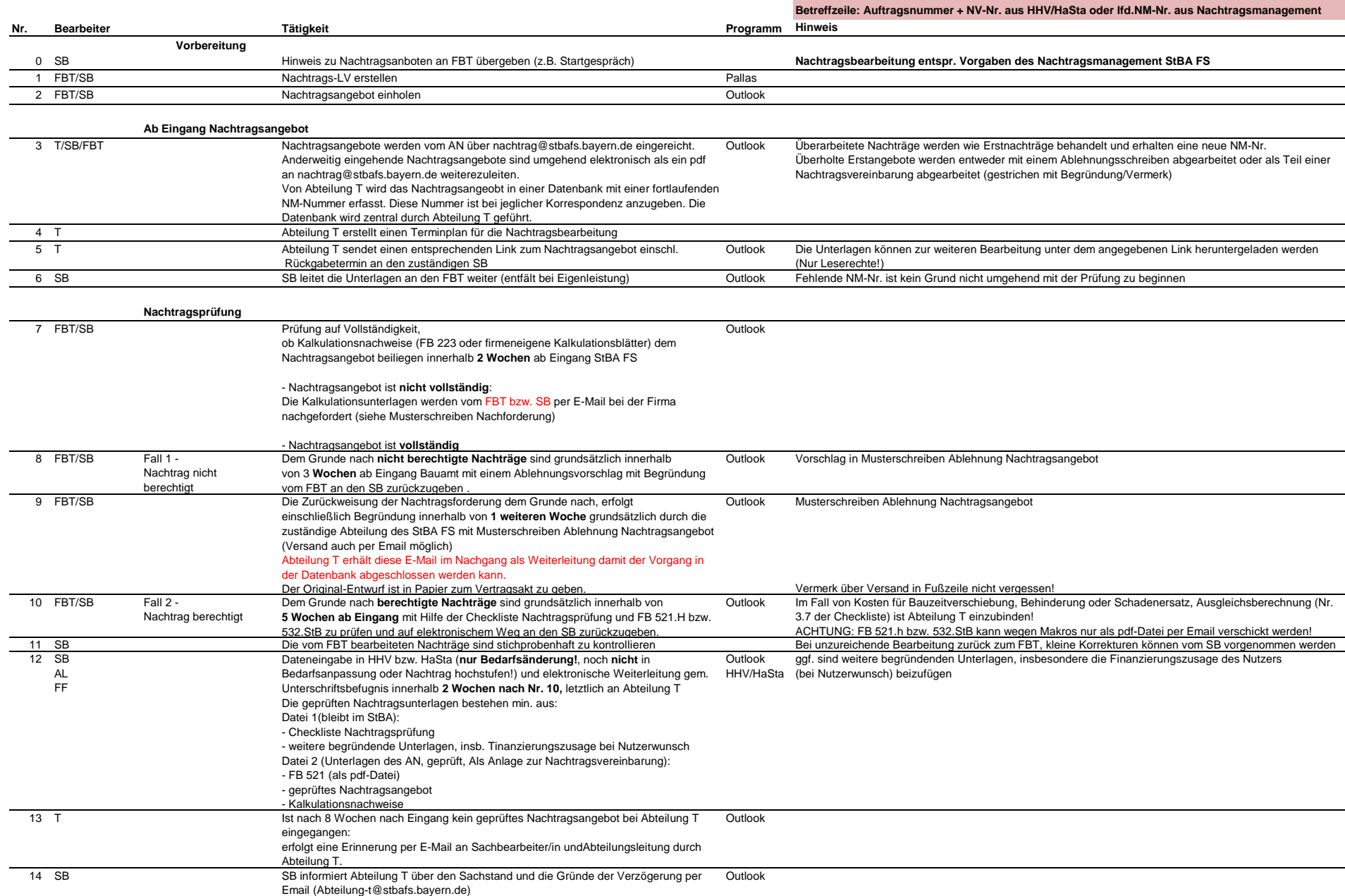

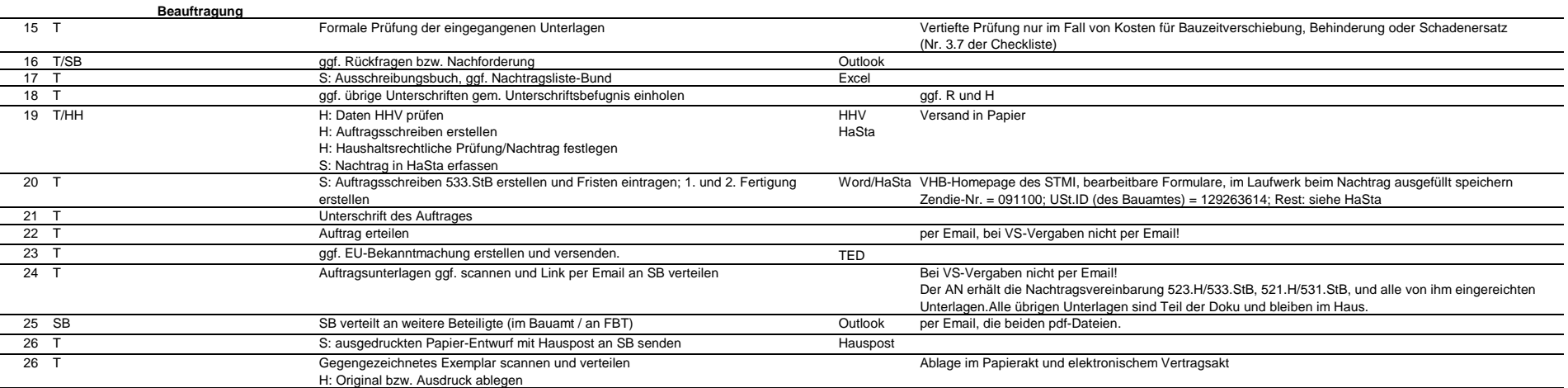